#### Good Practices in R Programming

Martin Mächler

maechler@R-project.org The R Core Team

maechler@stat.math.ethz.ch

Seminar für Statistik ETH Zurich, Switzerland

useR! – July 1, 2014

#### **Outline**

[Introduction](#page-2-0)

[Seven Guidelines for Good Practices in R Programming](#page-7-0)

[FAQ 7.31 — generalized: Loss of Accuracy](#page-28-0)

[Specific Hints — to give your friends](#page-39-0)

Prehistoric – 10 years ago

- $\triangleright$  May 2004: First UseR! conference in Vienna
- $\triangleright$  8 (eight!) keynote talks by R Core members (about exciting new features, such as namespaces)
- <span id="page-2-0"></span> $\triangleright$  R version 1.9.1 a month later in June

#### This talk is . . .

- $\triangleright$  not systematic and comprehensive like a book such as John Chambers "Programming with Data" (1998), Venables  $+$  Ripley "S Programming" (2000), Uwe Ligges "R Programmierung" (2004) [in German] Norm Mattloff's "The Art of R Programming" (2011)
- $\triangleright$  not for complete newbies
- $\triangleright$  not really for experts either
- $\triangleright$  not about C++ (or C or Fortran or ...) programming
- $\triangleright$  not always entirely serious  $\odot$

#### This talk is ...

- $\triangleright$  on R language programming
- $\blacktriangleright$  my own view, and hence biased
- $\blacktriangleright$  hopefully helping userR s to improve
- $\blacktriangleright$  ...... somewhat entertaining ?

# "Good Practices in R Programming"

- ▶ "Good", not "best practice"
- **Programming**" using R :  $us\mathbb{R}$
- $\blacktriangleright$  "Practice": What I've learned over the years, with examples

# What is Programming ?

Is Programming

- $\blacktriangleright$  like driving a car, a skill you learn and then know to do?
- $\blacktriangleright$  a scientific process to be undertaken with care?
- $\blacktriangleright$  a creative art?
- $\rightarrow$  all of them, but not the least an art .
- $\rightarrow$  Your R 'programs' should become works of art ...  $\odot$

In spite of this,

 $\rightarrow$  Guidelines (or Rules) for Good Practices in R Programming:

Rule 1: Work with Source files!

R Source files aka 'R Scripts' (but more).

 $\blacktriangleright$  obvious to some,

not intuitive for useRs used to GUIs.

 $\blacktriangleright$  Paradigm (shift): Do not edit *objects* or fix() them, but modify (and re-evaluate) their source!

In other words (from the ESS manual):

<span id="page-7-0"></span>The source code is real. The objects are realizations of the source code. (Rule 1: Work with Source files!)

▶ Use a smart editor or IDE (Interactive Development Environment)

- ▶ syntax-aware: parentheses matching " $($ ..)" highlighting (differing fonts & colors syntax dependently)
- $\triangleright$  able to *evaluate* R code, by line, whole selection (region), function, and the whole file
- $\triangleright$  command completion on R objects

such as (available on all platforms):

- $\triangleright$  Emacs + ESS (Emacs Speaks Statistics)
- $\triangleright$  RStudio
- $\triangleright$  StatET (R + Eclipse)
- $\blacktriangleright$  ..... and more

#### Good source code

- 1. is well readable by humans
- 2. is as much self-explaining as possible

Rule 2: Keep R source well readable & maintainable

Good, well readable R source code  $\rightarrow$  is also well maintainable

- 1. Do indent lines! (i.e. initial spaces)
- 2. Do use spaces! e.g., around  $\langle - , = , \langle = , \ldots , + , - , \ldots , \rangle$ after ',' ; before '{'

3. Do wrap long lines! (at column 70–80;  $\longrightarrow$  do not put the editor in fullscreen mode) well maintainable (Rule 2 cont.)

- 4. Do use comments copiously! (about every 10 lines) We recommend
	- $'##'$  for the usually indented comments,
	- $'#'$  for end-of-line comments, and

 $'###'$  for the (major) "sectioning" or beginning-of-line ones.

- 5. Sometimes even better (but more laborious): Use Sweave or knitr (or org-mode or another "weave & tangle" system (noweb))
- 6. E.g., R source in R Markdown (\*.Rmd) format.

#### ... well readable code and the assignment operator

Beware: this is very controversial, and I am severely biased! Some (including me, but by far not all!) believe that using  $\lt$  instead of = leads to *far* easier readable code:

- $\blacktriangleright$  ' = ' is also used much in function calls (incl.  $list(a=..., b=...)$  and definitions (argument defaults)
- <− stands out visually
	- $\triangleright$   $\lt\sim$  can be marked up (by font/color) quite easily
	- $\triangleright$  something hard to achieve correctly with  $=$  (distinguishing assignment from function arguments (both calls and formals)

Keyboard shortcut for  $\leq$ :  $\boxed{\text{Alt}}$  +  $\boxed{-}$  in both Rstudio and ESS (configurable)

```
\end{really-controversial}
```
# ...... well maintainable (Rule 2 (end))

2 x. Do follow naming conventions for function argument names, and if available also for new functions and/or classes.

But do *not* impose rigid rules here, since

- 1. programming is *art*  $(\circledcirc)$
- 2. The S language has a long history with many contributers:

Live with some historical misnomers . . .

2 ... Modularity, Clarity: "refine and polish your code" (V&R): More on "well maintainable" in the following rules

## Rule 3: Do read the documentation

and read it again and again  $\dots$ . (and—only then—submit bug reports  $\circledcirc$ )

- 1. Books (see above),  $\dots$
- 2. The manuals "An Introduction to R" (early), "Writing R Extensions" (when you're mutating

from

useR to programmeR)

- 3. R package vignettes
- 4. The help pages! and try their examples
- 5. Use help.search() (and read its help page to find out about fuzzy matching and the agrep argument!)
- 6. Websearch ('G..gl.') Blogs, etc  $-$  are dated. Compare with "official" docs: help pages, vignettes: The package authors' reference.

An art is learned from the master artists: Picasso, Van Gogh, Gauguin, Manet, Klimt . . . John Chambers, Bill Venables, Bill Dunlap, Luke Tierney, Brian Ripley, R-core in general :-), Dirk Eddelbuettel, Hadley Wickham . . .

Read others' source — Learning by examples

. . . learn from the masters – Read the Source:

Obi-Wan Kenobi .

"Use the source, Luke!"

- > install.packages("fortunes")
- > fortune(250)

As Obi-Wan Kenobi may have said in Star Wars: "Use the sou: Luke!"

-- Barry Rowlingson (answering a question on the documentation of some implementation details) R-devel (January 2010)

#### Reading Source for '?'  $\ldots \rightarrow$  Find Easter egg

> Anybody ? there ??? ? ''

(Demo)

Contacting Delphi...the oracle is unavailable. We apologize for any inconvenience.

#### Read the source  $-$  of packages

- $\triangleright$  Note: The R source of an R package (in *source* state) is inside  $\langle pkg \rangle/R$ /\*.R, and *not* what you get when you display the function in R(by typing its name).
- $\triangleright$  R FAQ 7.40 How do I access the source code for a function?  $\rightarrow$  Uwe Ligges (2006), "Help Desk: Accessing the sources", R News, 6/4, 43–45

([http://CRAN.R-project.org/doc/Rnews/Rnews\\_2006-4.pdf](http://CRAN.R-project.org/doc/Rnews/Rnews_2006-4.pdf))

- Download the source package,  $\langle pkg \rangle$   $\langle n.m \rangle$ . tar.gz typically from CRAN, unpack it and
	- $\blacktriangleright$  read it,

. . .

- $\blacktriangleright$  experiment with it, and
- $\blacktriangleright$  learn from it,

 $\triangleright$  Or browse the package source code on R-forge or github, or

# Rule 5: Do not Copy & Paste !

because the result is not well maintainable:

Changes in one part do not propagate to the copy!

- 1. write functions instead
- 2. break a long function into several smaller ones, if possible
- 3. Inside functions : still Rule 5: "Do not Copy & Paste !!"  $\rightarrow$  write local or (package) global helper functions  $\rightarrow$  use many small helper functions (nicely hidden in NAMESPACE).

```
"Use functions", e.g., use
```
1  $\text{mat}$  [complicated, compcomp]  $\lt$  $if(A)$  A. expr else  $B.$  expr

instead of

```
\mathbf{if}(A) mat [ complicated , compcomp] \leq -A. expr
2 else mat [ complicated , compcomp] \leftarrow B. expr
```
#### Use Functions

Everything you do in R is calling functions anyway: In R,

Everything that exists is an object; Everything that happens is a function call.

(John Chambers — this morning, first two of three principles)

Quiz:

When  $\vert$  if(\*)  $\vert$  ... is regarded as function with three arguments, the last being optional with a default, What is the default?

```
if(C) A2 if (C) A else B
```
Answer: NULL: if(FALSE) A returns NULL invisibly

# Rule 6: Strive for clarity and simplicity

first! . . . and second . . . and again, e.g., think about naming of intermediate results with "self-explainable" variable names

but use short names (plus comments) for formulae

Venables & Ripley:

"Refine and polish your code in the same way you would polish your English prose"

(prose: using as "dictionary" your reference material)  $\rightarrow$  modularity ("granularity")

Optimization: much much later, see below

#### Rule 7: Test your code!

- 1. Carefully write (small) testing examples, for each function ("modularity", "unit testing")
- 2. Next step: Start a 'package' via package.skeleton(). This allows (via R CMD check )
	- $\triangleright$  auto-testing (all the help pages examples). use  $example(your_function)$
	- **Exercific testing (in a ./tests/ subdirectory, with or without** strict comparison to previous results)
	- $\triangleright$  documenting your functions (and data, classes, methods): takes time, but almost always leads you to improve your code !

#### Test your code! (Rule 7 cont.)

- 3. Use software tools for testing:
	- $\triangleright$  Those of R CMD check are in the standard R package tools, and
		- codetools (by Luke Tierney)
	- $\triangleright$  Unit testing by packages, RUnit, testthat, etc.

Citing from V&R's "S Programming" (p.172):

Jackson "Principles of Program Design" (on 'code optimization'):

- $\blacktriangleright$  Rule 1 Don't do it.
- $\triangleright$  Rule 2 (for experts only) Don't do it vet—not until you have a perfectly clear and unoptimized solution.

'to the right problem by an efficient method'.

Premature optimization is the root of all evil – Donald Knuth

# Optimizing code - 2

- 1. Really do clean up and test your code and think twice before you even start contemplating optimizing the code . . .
- 2. do measure, not guess:

In 2001, when R was at version 1.1.x, From: Thomas Lumley (tlumley@u.washington.edu) To : R-help

There are two fundamental principles of optimisation 1) Don't do it unless you need it 2) Measure, don't guess, about speed.

The simple way to answer questions about which way is slower/more memory intensive is to try it and see. Between Rprof(), unix.time() and  $gc($ ), you have all the information you need. ........

In 2014: Have packages rbenchmark, microbenchmark, pbdPROF, and more.

Seven Guidelines ("Rules") – still relevant

- 1. Work with Source files
- 2. Keep R source code well readable and maintainable
- 3. Do read the documentation
- 4. Do learn from the masters Read R (package) sources
- 5. Do not Copy & Paste! Modularize into (small) Functions
- 6. Strive for clarity and simplicity
- 7. Test your code and test, and test!

# New Guidelines:

- 8. Maintain R code in Packages (extension of "Test!")
- $9. \rightarrow$  Source code management, e.g., subversion(svn) or github(git)
- 10. Rscript or R CMD BATCH  $\langle$ mysource $\rangle$ .R should "always" work!
	- $\rightarrow$  Reproducible Data Analysis and Research
	- $\triangleright \rightarrow$  Do not use . RData no, really, not ever! ...
	- Rather, use save() explicitly only for expensive parts.
	- ▶ Consider attach("myStuff.rda") instead of load("myStuff.rda")
	- $\triangleright$  Use the following outline:

```
sa v e file \leq "\leqmyThings > . rda"
2 if (file exists (savefile)) attach (savefile) else
       . . . . . . . .
4 . . . . . . . . .
      save(01, 02, \ldots, 0.n, file = savefile)
6 }
```
# FAQ 7.31 — Floating Point Numbers are Limited R FAQ 7.31

Why doesn't R think these numbers are equal?

The only numbers that can be represented exactly in R's numeric type are integers and fractions whose denominator is a power of 2. Other numbers have to be rounded to (typically) 53 binary digits accuracy. As a result, two floating point numbers will not reliably be equal unless they have been computed by the same algorithm, and not always even then. For example

```
> a \leftarrow sqrt(2)> a * a == 2 # mathematically, yes, ...
[1] FALSE
> a * a - 2[1] 4.440892e-16
```
<span id="page-28-0"></span>For more, ... David Goldberg (1991), "What Every Computer Scientist Should Know About Floating-Point Arithmetic", ACM Computing Surveys,  $23/1$ , 5–48...

 $FAQ$  7.31 – Floating Point – 2 –

#### R FAQ 7.31

Why doesn't R think these numbers are equal?

To quote from "The Elements of Programming Style" by Kernighan and Plauger:

10.0 times 0.1 is hardly ever 1.0.

Actually, it is in R, (always / typically  $(?)$ ), nowadays.

# FAQ 7.31  $++$  : The "log" in the dpg-functions

All "dpq" distribution functions in R, i.e. density cumulative probability and quantile functions, have a log or log.p argument (FALSE / TRUE).

Why ?

−→ Compute Likelihoods via d<foo>(\*, log = TRUE)  $\longrightarrow$  Probalistic Networks, MC(MC):  $P = P_1 \cdot P_2 \cdot \cdots \cdot P_n$  quickly underflows to zero.

 ${\sf Solution}\colon \textsf{Work in ``log space''} \colon \log P = \sum_j \log P_j,$  where  $\log P_j$ are computed via R's d(foo)(\*, log=TRUE) or  $p(foo)(*,$ log.p=TRUE), rather than taking logs

FAQ 7.31 . . . Why R needs even more functions

1. log1p() (since R 1.0.0), expm1() (since R 1.5.0)

Why  $\log(1 + x)$  is not good enough, but  $\log(p(x))$  is  $1 + x$  cannot be numerically accurate when  $|x| \ll 1$ . In double precision (53 bits  $\approx 16$  digits) accuracy,  $1 + x$  "sees" only 2-3 digits of x when  $x = 10^{-14}$ ,  $>$  u  $<-$  1 + (e  $<-$  4e-13/9) ## then u - 1 == e mathematically:  $>$  rbind('u-1' = u - 1, e) [,1] u-1 4.440892e-14 e 4.444444e-14 And the consequence for  $\log(1+x)$ , > curve(abs(1 -  $\log(1+x)$  /  $\log(p(x))$ , 1e-17, .2,  $\log = 'xy'$ , ma > sfsmisc :: eaxis(1); eaxis(2) **| relative error of log(1+x) |**  $10^{-17}$   $10^{-15}$   $10^{-13}$   $10^{-11}$   $10^{-9}$   $10^{-7}$   $10^{-5}$   $10^{-3}$   $10^{-1}$ 10−16 10−14 10−12 10−10 10−8 10−6 10−4 10−2  $10<sup>0</sup>$ 

# Why  $log1p(x)$  beats  $log(1 + x)$

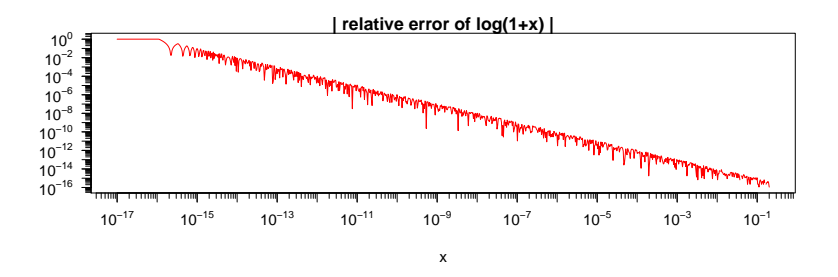

Solution: Expand  $\log(1+x)$  around  $x=0$ . Well known

$$
\log(1+x) = x - \frac{x^2}{2} + \frac{x^3}{3} + \dots = \sum_{n=1}^{\infty} (-1)^{n+1} \frac{x^n}{n},
$$

for  $|x| < 1$ .

Fast version of this expansion: typically used in  $log1p()$ .

# FAQ  $7.31$  ... Why R needs even more functions  $-2-$

- 2. cospi(), sinpi(), tanpi() (from R 3.2.0), e.g.,  $\cosh(x) := \cos(\pi \cdot x)$ , accurately, e.g., for  $x = \frac{1}{2}$  $\frac{1}{2}$ :  $> cos(pi/2)$  ## mathematically == 0 [1] 6.123234e-17  $>$  cospi $(1/2)$  $\begin{bmatrix} 1 \\ 0 \end{bmatrix}$
- 3. log1mexp() . . . (my research; in R's Rmathlib C code, named differ.)

#### Simple (semi-artificial!) Example: logit(exp(-L))

Logistic regression: Computing "logit()"s,  $\log \frac{p}{1-p}$  accurately for very small p, i.e.,  $p = \exp(-L)$ , or

$$
\log \frac{p}{1-p} = \log p - \log(1-p) = -L - \log(1 - \exp(-L)),
$$

and hence  $-\log(1 - \exp(-L))$  is needed, e.g., when p is really really close to 0, say  $p = 10^{-1000}$ , as then we can only compute  $logit(p)$ , if we specify  $L := -log(p) \leftrightarrow p = exp(-L)$ .

 $> curve(-log(1 - exp(-x)), 0, 10)$ 

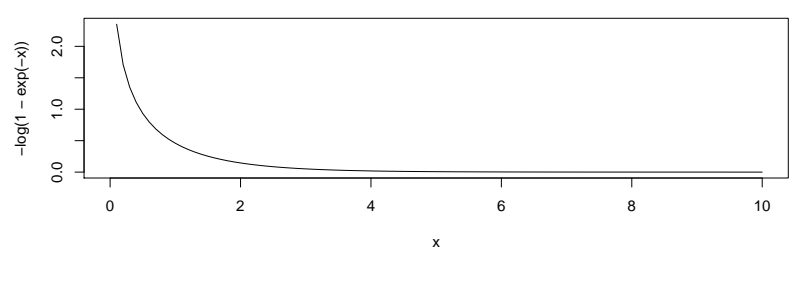

seems fine.  $-\frac{1}{2}$  However, ...

However, further out to 50 (and on a log scale), we observe

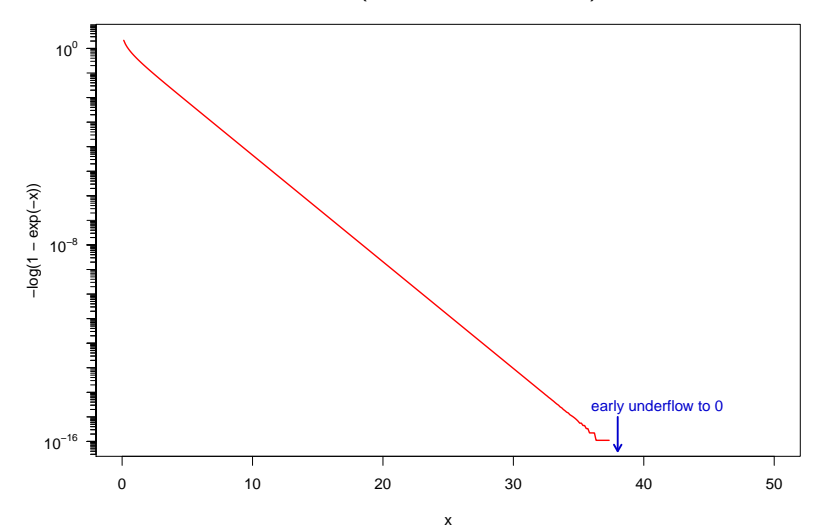

which shows early underflow.

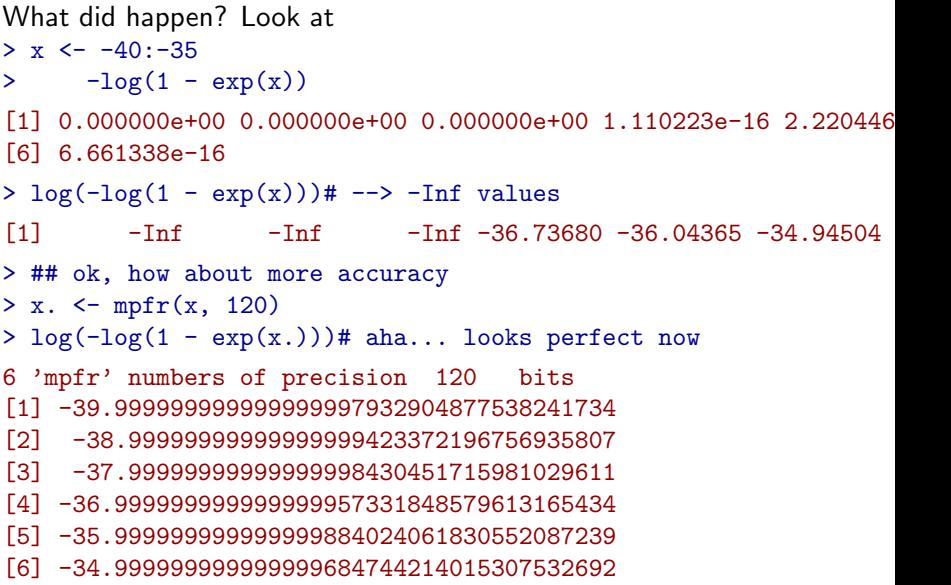

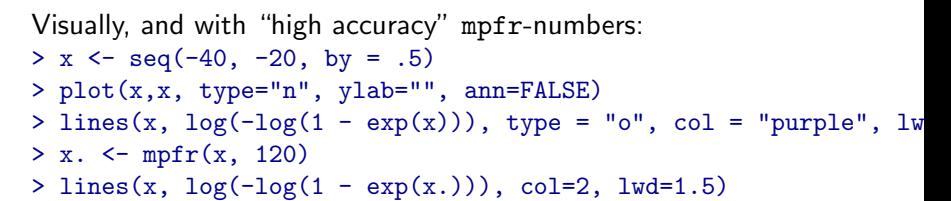

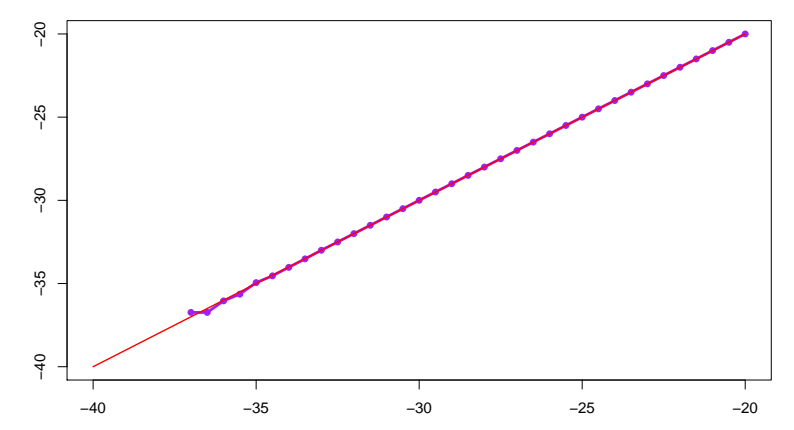

The "real" solution uses a piecewise implementation of

# Specific Hints, Tips:

- 1. Subsetting ("[ .. ]"): 1.1 Matrices, arrays (& data.frames): Instead of  $x$ [ind, ], use  $x$ [ind, , drop = FALSE] ! 1.2 tricky because of NAs Inside "[ .. ]", often use %in% (wrapper of match()) or which().
- 2. Not  $x == NA$  but is .na(x)
- <span id="page-39-0"></span>3. Use '1:n' only when you know that n is positive: Instead of  $1:length(obj)$ , use seq along(obj)

#### Specific Hints – 2:

```
4. Do not grow objects:
  If you cannot avoid a for loop, replace
       rmat <− NULL
 2 for (i in 1:n) {
         rmat \leq rbind (rmat, long . computation (i, .....))
 4 }
  by
       rmat \leq matrix (0., n, k)2 for (i in 1:n) {
         rmat[i, ] \leftarrow long.computation(i, \ldots)4 }
  and almost always, column by column instead of row by row
  (creating the transpose):
       tmat \leq matrix (0, k, n)2 for (i in 1:n) {
         tmat[ , i ] < - long.computation(i, ....)
 4 }
```
Specific Hints, Tips (cont.)

5. Use lapply(), sapply(), sometimes preferably vapply() mapply() (Apply to multiple arguments), or sometimes the replicate() wrapper:

sample  $\leq$  replicate (1000, median (rt (100, df=3)))  $2$  hist (sample)

- 6. Use with(<d.frame>, ......) and do not attach data frames
- 7. Use TRUE and FALSE, not 'T' and 'F' !
- 8. know the difference between '|' vs '||' and '&' vs '&&' and inside if( .... ) almost always use '||' and '&&' !
- $9.$  use which.max $(), \ldots,$  findInterval $()$
- 10. Learn about 'Regular Expressions': ?regexp etc

What Style is your R programming? Perform the art, enjoy and be productive!

Martin.Maechler@R-project.org